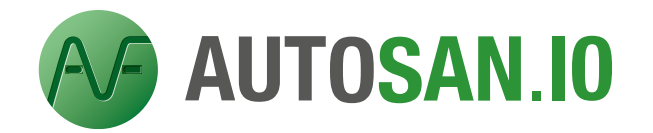

# *SPECIFICATION SHEET*

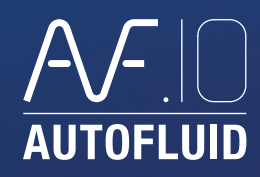

### *Preference Settings*

- Automatic loading of preferences from the DWG file. (When opening a .DWG file, the relevant preference file automatically loads up. It includes the latest modifications).
- Working unit.
- Drafting scale.
- Layer management:
- › By specialty, by geographical location and by single-line or double-line drawing mode (very flexible).
- › By type of graphic entity (network, materials...).
- › Several types of layer combinations (time saving).
- Graphic variables for representation of:
- › The appearance of ducts.
- › Texts, dimensions, arrows, conduits intersections.
- A range of hatching styles to symbolise coverings (thermo isolation, flocking).
- Computation variables:
- › Conversion of rectangular/circular sections, coefficient of roughness of materials,
- › Flow units.
- Sets the TP scales and handles switching between model space and paper space automatically. (Can be switched on or off.)

### *Management of drawing backgrounds*

- colour of entities
- colour of layers
- Resetting the Z coordinate
- Option to isolate texts, hatches, dimensions...
- Text fonts handling
- Option for renaming layers for intelligent sorting
- Management of the unit system (Metrique/Imperial)
- Line thickness and TP scale management...

### *Computation*

#### **Sizing and Altimetry**

- Computation of a duct section according to the flow (or power and Delta T), in relation with speed constraints or pressure drops limitations.
- Computation of the coefficient of friction (j) of a duct section.
- Computation of a network size according to its representation.
- Quick computation of added sanitary supply base flows.
- Computation of levels in drain networks which are already drafted.

# *Drafting*

- Point to point supply routing in single-line mode according to the material specifications.
- Optional insertion of 45° elbows.
- Create inspection covers more easily.
- Point to point drain routing in double-line or single-line mode according to the material.
- Link with AutoTUBE's double-line mode with sharing of common parameters.
- Library of water fittings.
- Point to point routing of hydro-cable networks.
- Detailed drawing of all the accessories according to their configuration.
- Library of customizable kitchen and bathroom facilities.
- Library of standard components.

## *Quick Modification Tools*

- Changing an object (turning an elbow into a slope, changing the ND of an already drawn duct, changing a topside connection into an underside connection...).
- Moving an object (when drawing a reduction the conduits adjust and adjacent elbows follow automatically...).
- Deleting an object (the conduit 'closes' automatically on deleting a valve or a connection...).

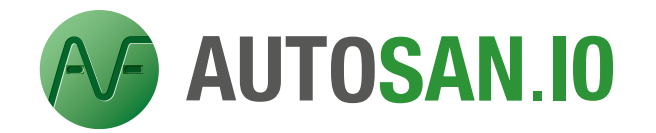

# *SPECIFICATION SHEET*

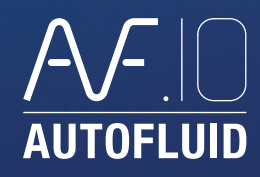

#### *Other Features*

- Show crossed networks in double-line or single-line (by hiding or 'cutting' with an offset of one duct in relation to another, with only 2 mouse clicks).
- Automatic rebuild of sectioned conduits.
- Manipulation of layers (freeze, transfer, lock, etc...).
- Dimensioning settings (unit, number of decimals, arrows, etc...).
- Simpler dimensioning operations than with AUTOCAD.
- Automatic update of dimensions on changing the settings.
- Proportionality factor.
- Thickness management.
- Type of lines containing letters.

### *Texts*

- Single-line or multi-line texts.
- Automatic update of the number of lines.
- •'Click to text' function: when clicking onto a network, some of the related technical data automatically pre-populate the text field (such as the air duct portion).
- Automatic insertion of prefixes and suffixes in the texts.
- Automatic section formatting according to the material specifications.
- Automatic insertion of leader lines, frames, arrows, points, etc.
- Automatic adjustment of the leader line and frame when the text is modified.
- Choice of the character font and of its size.
- Automatic scaling.
- Automatic calculation of levels.

#### *Arrows*

- Automatic drawing and positioning of flow direction arrows.
- Automatic adjustment of arrow directions.
- Representation of slopes.
- Layer management specific to plumbing arrows.

### *Quantities*

- Definition of plan zones for the network and material bills creation.
- •Immediate and automatic extraction of conduits quantities within a predefined zone.
- •Immediate and automatic extraction of equipment within a predefined zone.
- Material bills exportation to AUTOCAD or EXCEL.
- Automatic insertion and management of assigned blocks.

#### *Openings*

- Drawing of openings in slabs or in walls using the conduits' drawing.
- Drawing of openings in slabs or in walls without using the conduits' drawing.
- Choose the shape of the openings.
- Automatic dimensioning of openings.
- Automatic location and positioning of markers.
- Update of an opening drawing when changing its assigned tag.
- Extraction of openings list and export to AUTOCAD or EXCEL.

### *Page Layout*

- Automatic drawing page layout with creation of presentations.
- Automatic insertion of formats and title blocks.
- Create detailed views.
- Calculate the scales and update the scale of views.
- Automatic insertion in the margin of the file name, of its path and of its associated XREF.

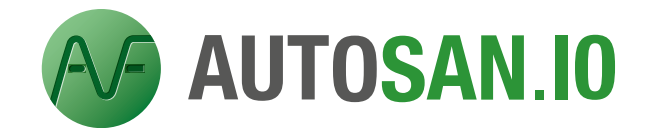

# *SPECIFICATION SHEET*

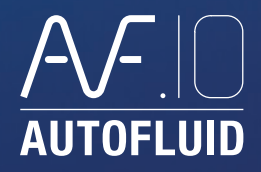

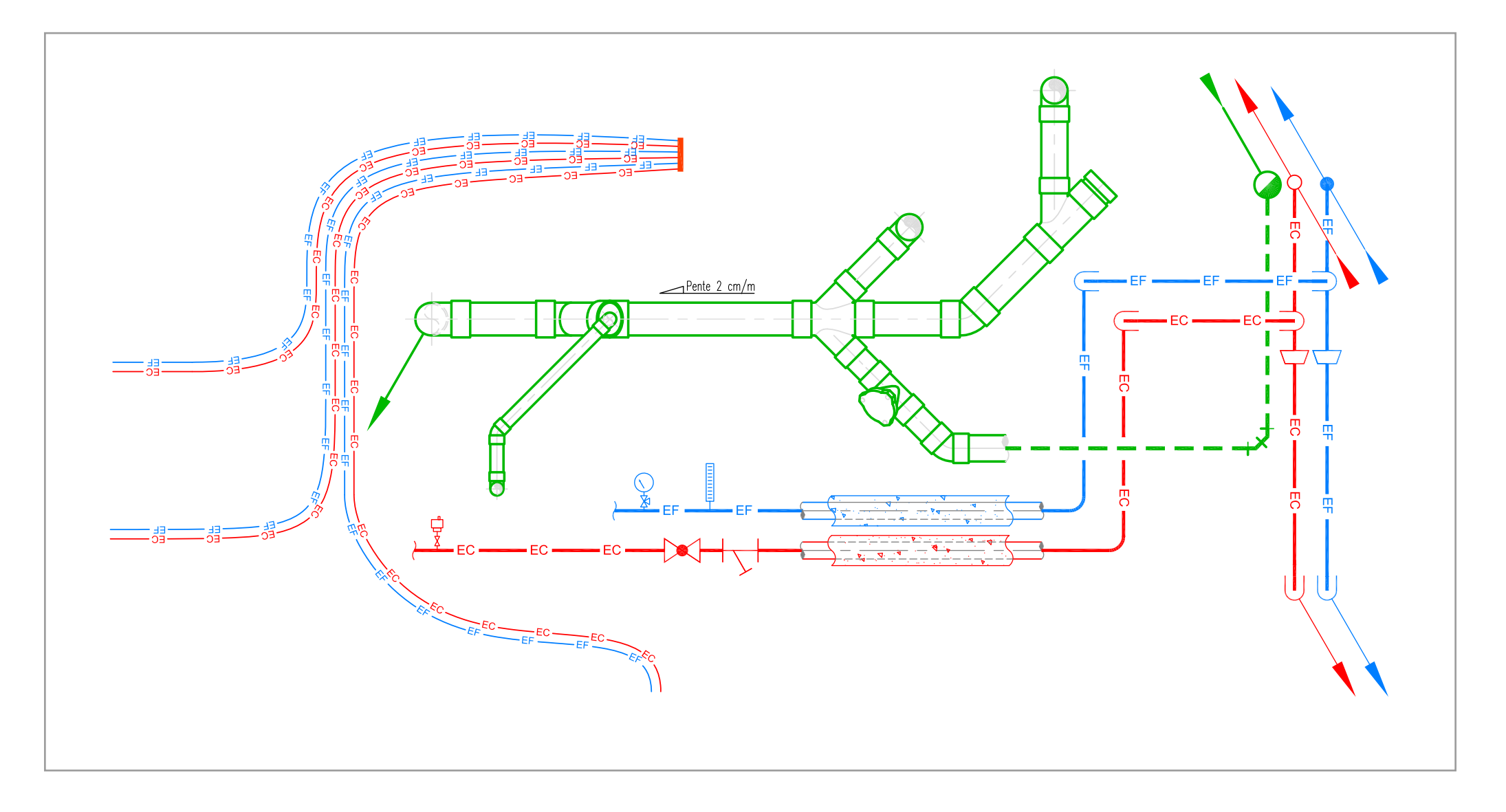